# **Distribution EOLE - Tâche #35829**

Scénario # 35595 (Terminé (Sprint)): Pouvoir comparer le fichier config.eol directement sur le Zéphir

## **Etude**

19/03/2024 11:01 - Emmanuel GARETTE

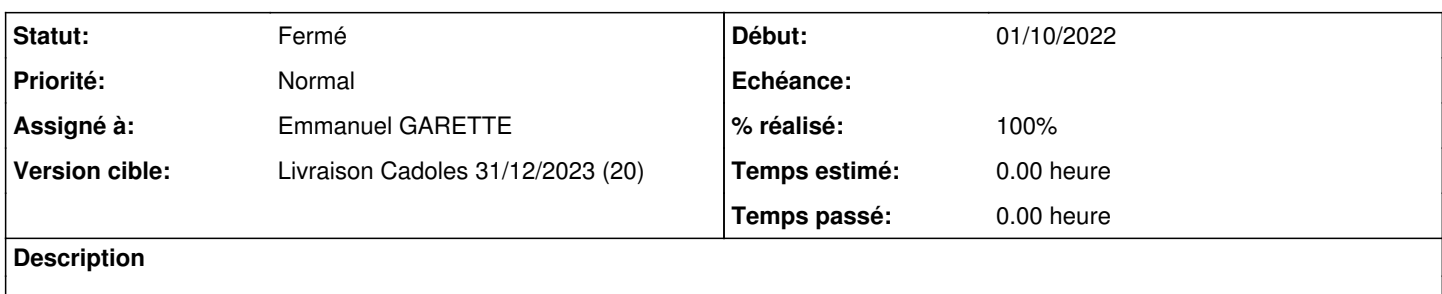

#### **Historique**

## **#1 - 20/03/2024 19:25 - Emmanuel GARETTE**

*- Statut changé de Nouveau à Résolu*

*- % réalisé changé de 0 à 100*

1/ Il faut le fichier config.eol du serveur sur le Zéphir pour pouvoir le comparer

Aujourd'hui un fichier TAR contenant les "datas" (Agent Zéphir) et le fichier contenant les MD5 sont systématiquement remontés via synchro\_zephir. Il faudrait ajouter le fichier config.eol.

2/ Il faut activer la comparaison entre le config.eol et le zephir.eol à chaque démarrage de gen\_config :

- attention, pour activer la comparaison, il faut faire un /validate, ce validate fait 2 choses : valide le zephir.eol, si OK, il compare le zephir.eol avec le config.eol. Lorsqu'on démarre un zephir.eol vierge, le /validate vérifie le zephir.eol qui n'a pas toutes les variables modifiés, il affiche alors la liste des variables obligatoires sans valeur au lieu de faire la comparaison !

- le libellé des boutons n'est pas correct, il faut les adapter au context Zéphir

- il ne faut jamais modifier le config.eol (ce qui est fait quand on dit que la configuration qu'on veut éditer c'est celle du Zéphir).

### **#2 - 02/04/2024 11:44 - Joël Cuissinat**

*- Statut changé de Résolu à Fermé*

*- Restant à faire (heures) mis à 0.0*